## NetSupport School/Manager Technical Flow Chart

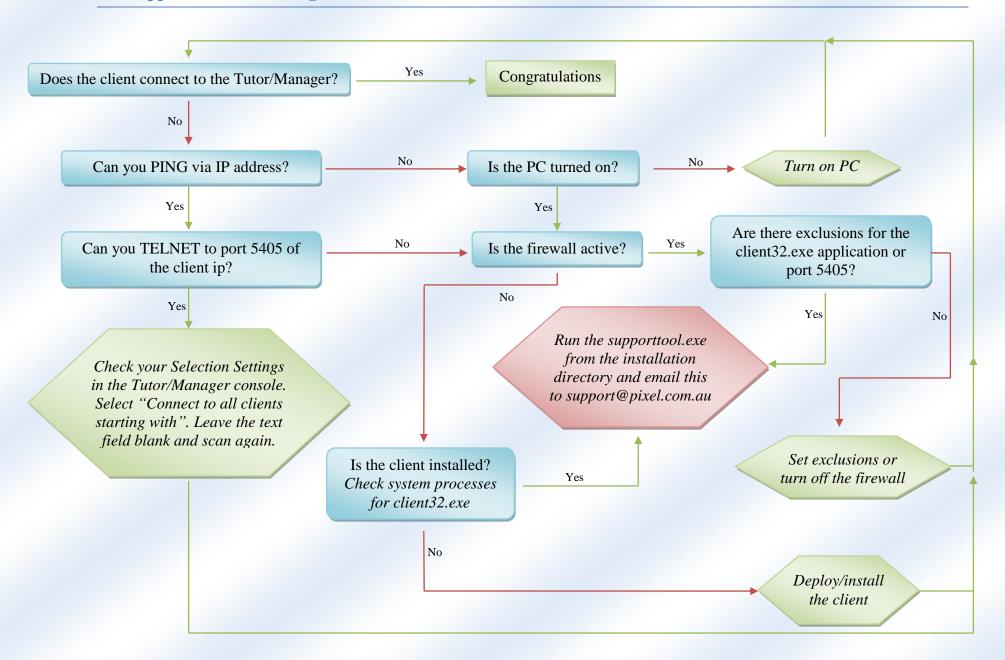